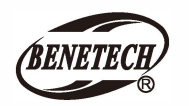

MODEL:GM900

# Инфракрасный термометр Инструкция по экплуатации

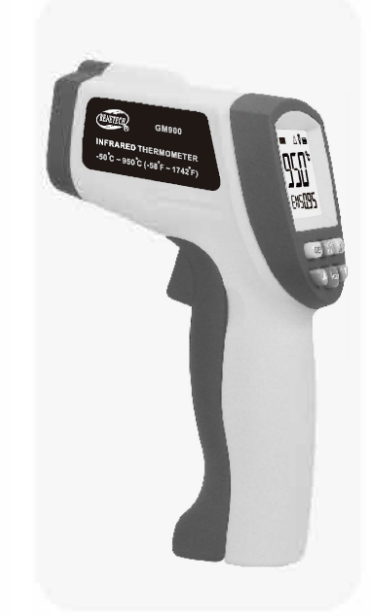

Version: GM900-EN-00

# Е. Управление

### 1.Управление прибором:

- 1). Вставьте батарейку в батарейный отсек.
- 2). Нажмите на курок, чтобы включить прибор;
- 3). Нацельтесь на поверхность цели и нажмите на спусковой крючок, тогда температура отобразится на ЖКдисплее.

 $-1-$ 

2. Поиск утечек тепла: Рис 1

Чтобы найти утечку тепла, наведите термометр на интересующий вас участок, нажмите курок и сканируйте вверх и вниз, пока не найдете.

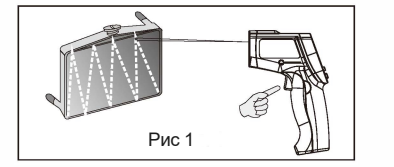

## F.LCD дисплей и кнопки

### 1. LCD ДИСПЛЕЙ:

 $(Pic 2)$ 

А: Результат измерения В: единица измерения С Пазер включен **D.** Подсветка экрана Е Уровень заряда *隐隐隐 888,* **ЕСканирование** G Улержание ланных НРежим / Коэф. EMS I: Сохранение/Чтение данных J:Сигнализация низкой температуры К: Сигнализация высокот температуры 2. Описание схемы:

 $-4$ 

Рис<sub>2</sub>

# А. Введение

Этот инфракрасный термометр используется для измерения температуры поверхности объекта. С его помощью можно измерить температуру горячих, опасных или труднодоступных объектов без непосредственного контакта.

Этот термометр состоит из оптики, усилителя сигнала датчика температуры, схемы обработки и ЖК-дисплея. Оптика собирает инфракрасную энергию, излучаемую объектом, и фокусируется на датчике. Затем датчик переводит энергию в электрический сигнал. Этот сигнал после обработки, отображается на ЖК-дисплее

### В. Предупреждения

### 1. Предупреждение:

- Чтобы избежать ситуации, которая может
- причинить вред обратите внимание на пункты:
- 1) Не направляйте лазер прямо на глаза или на отражающие поверхности.
- 2) Устройство не может измерять через прозрачные поверхности, такие как стекло или пластик.
- 3). Пар, пыль, дым или другие частицы могут помешать точным измерениям, мешая оптике прибора.

#### 2. Предостережения:

Инфракрасный термометр должен быть защищен от

- 1). Электромагнитные поля от сварочных аппаратов и индукционных нагревателей
- 2). Термический шок вызванный резкими
- изменениями температуры окружающей среды
- 3). Не оставляйте прибор рядом с нагретыми объектами.

### С. Оптическое разрешение

1. При проведении измерений обратите внимание на зависимость расстояния и размера пятна измерения. Отношение расстояния до объекта (D), к диаметру пятна измерения (S) равно 12:1. (Рис. 1)

 $-2-$ 

(1) Курок: нажмите его, чтобы измерить температуру. Отпустите курок и войдите в режим HOLD, чтобы автоматически сохранить данные. Устройство автоматически отключится, если больше не будет никаких операций.

(2) клавиша включения лазера

- (3) (6) функциональные клавиши: нажмите (3), на экране мигает MAX-MIN-DIF-AVG-HAL-LAL-STO для выхода из режима нажмите (4)
- а. МАХ: максимальная температура.
- **Ь. MIN: минимальная температура.**
- с. DIF: Разница значений.
- d. AVG: вычисление средней температуры.

е. HAL: Аварийный сигнал высокой температуры. При выборе НАL нажмите (5) для установки высокой температуры сигнализации и подтвердите нажатием (4).

- f. LAL: Аварийный сигнал низкой температуры при выборе LAL нажмите (5) чтобы установить сигнал низкой температуры, и подтвердите нажатием (4)
- STO: Хранение результатов измерений. Когда g выбрано STO, и на экране светится lock&DATA&1 нажмите (4). После проведения измерений нажмите (6) для сохранения, на экране высветится 2--- и сохраненная температура. Поддерживается хранение 30 групп данных Для удаления всех сохраненных результатов нажмите (6) и удержите  $3c$
- Н. EMS: Нажмите (5) для изменения коэф-нта эмиссии нажмите (4) для сохранения нового коэффициента.
- (7) Клавиша переключения единиц измерения: откройте крышку аккумулятоа и выберите с помощью переключателя

 $-5-$ 

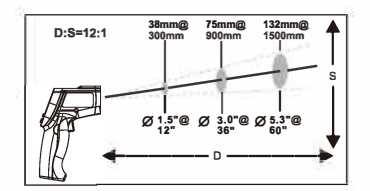

2. Оптическое разрешение:

При проведении измерений убедитесь, что размер пятна измерения меньше чем размер объекта измерения. Когда точность критична, убедитесь, что цель как минимум вдвое больше размера пятна

### **D. Коэффициент эмиссии**

Излучательная способность: большинство органических материалов и окрашенных или окисленных поверхностей имеют излучательную способность 0,95 (предварительно установлено в устройстве). Неточные показания возникнут в результате измерения блестящих или полированных .<br>металлических поверхностей. Чтобы компенсировать это, отрегулируйте показание коэффициента излучения единиц.

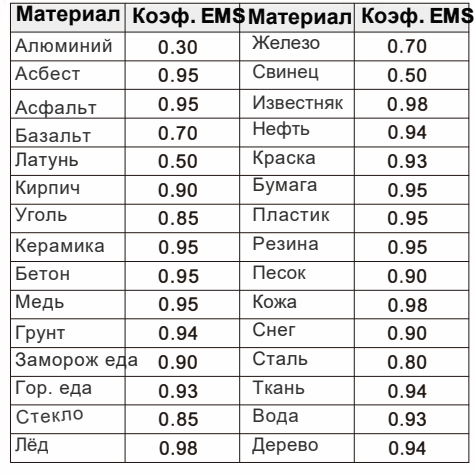

 $-3-$ 

## С. Обслуживание

1 Слуйте своболные частины чистым сжатым воздухом. Осторожно очистите оставшийся мусор влажным ватным тампоном. Тампон можно смочить волой.

2 Очистка корпуса: Очистите корпус с помощью влажной губки/ткани и мягкого мыла.

#### Примечание:

1) Не используйте растворитель для очистки линз. 2) Не погружайте прибор в воду.

### Н. Спецификации

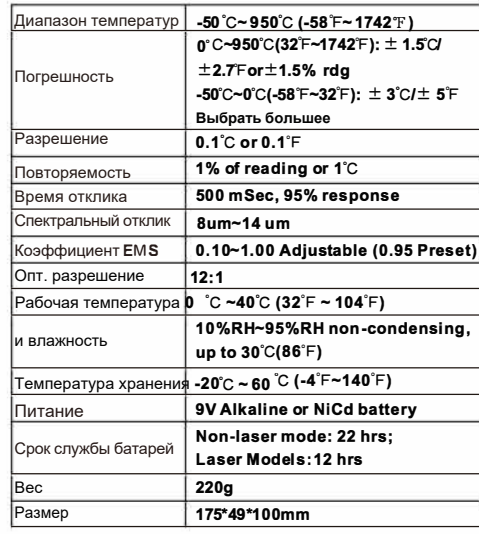

Crielly an breasannerine:

Наша компания не несет никакой ответственности, связанной с использованием результатов этого продукта в качестве прямого или косвенного доказательства. Мы оставляем за собой право изменять дизайн продукта и технические характеристики без  $\underline{\mathbb{X}}$  $\epsilon$ предварительного уведомления.

 $-6-$